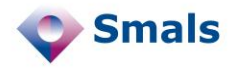

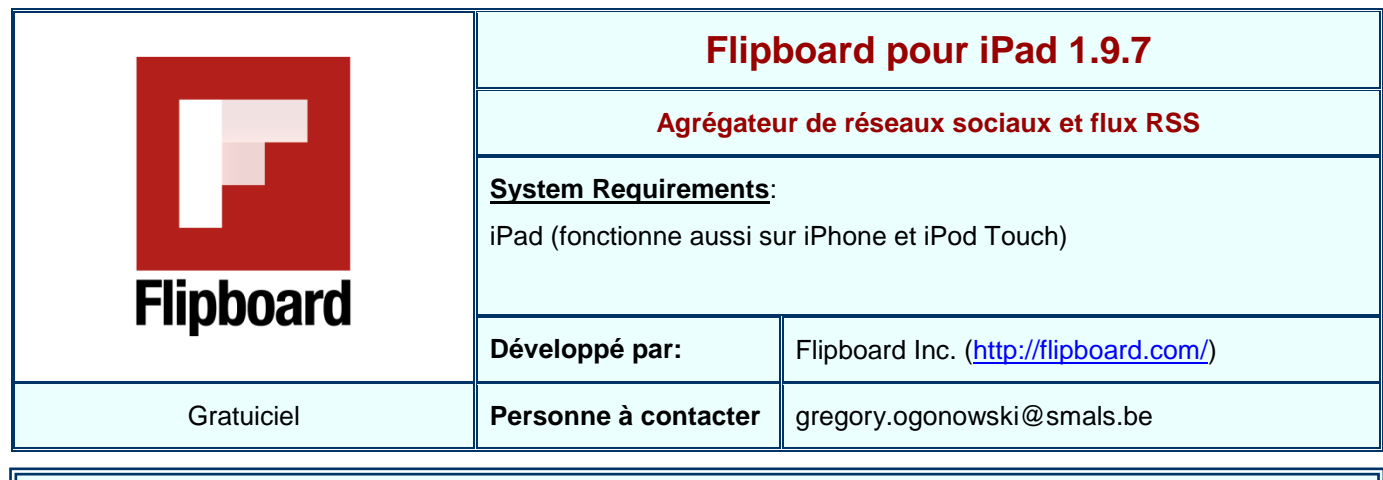

## **Functions**

Flipboard permet de regrouper des données provenant de divers sites (Twitter, LinkedIn, Youtube, Flicker, Google Reader, …). Un grand nombre de magazines en ligne sont également proposés, l'utilisateur peut choisir ceux dont il souhaite suivre les publications, mais il est également possible d'ajouter ses propres sources de données.

Chaque source de données est ensuite présentée sous la forme d'un magazine électronique : Flipboard va récupérer les articles, photos ou vidéos de la source et modifier la présentation pour leur donner l'apparence d'un livre dont on peut tourner les pages.

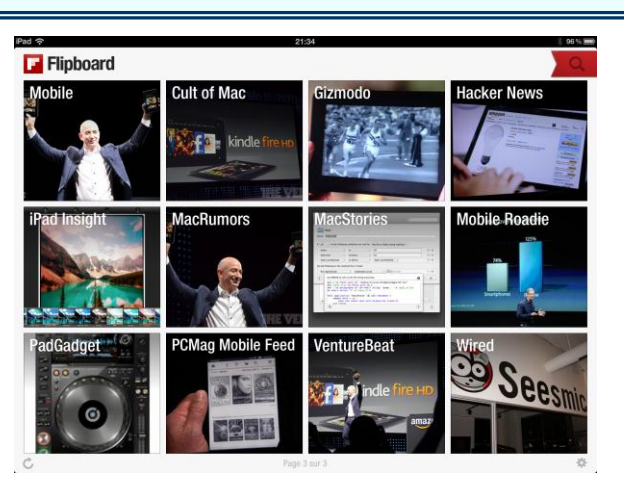

En cliquant sur les articles, on peut en découvrir l'intégralité. Si la source le permet (Twitter, Facebook, …), il sera possible d'ajouter un commentaire sur l'article que l'on est en train de lire.

La fonction de recherche présente sert, en réalité, à trouver des sources de données traitant d'un sujet bien précis et ne sert donc pas à trouver des informations au sein des flux dont on s'est déjà abonné.

## **Conclusions et Recommandations**

Flipboard est un outil agréable à l'emploi. Au début, il est assez surprenant de voir ses sites favoris convertis en "magazines virtuels" que l'on peut consulter en tournant des pages. Lorsque l'on ajoute un flux Twitter à Flipboard, ce dernier va récupérer automatiquement les articles correspondants aux liens présents dans les tweets pour en faire un livre virtuel. Au travers de cette unique application, il est possible de regrouper des informations venant de nombreux réseaux sociaux actuels et également de divers flux RSS. Flipboard peut donc servir d'application unique pour consulter un grand nombre de sources de données.

Il est dommage que le logiciel n'offre pas la possibilité de créer ses propres magazines construits sur base d'articles sélectionnés depuis différentes sources. Pour cela, on peut néanmoins se rabattre sur la liste de ses favoris Twitter qui peut être présentée sous forme de magazine virtuel. Etant donné que Flipboard récupère assez bien d'images, son utilisation au travers d'une connexion 3G risque de s'avérer coûteuse en bande passante.

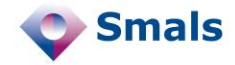

## **Tests et Résultats**

Le premier contact avec Flipboard est assez surprenant, le rendu final est toujours très soigné (cf. image en bas à gauche).

Lorsqu'il s'agit de présenter un flux Twitter, l'application va parcourir les liens présents dans les tweets afin d'afficher l'article source. Etant donné ce mode de fonctionnement, la consultation d'un magazine nécessite des connexions vers de multiples sites. En pratique, cela se traduit par un léger temps de chargement à chaque fois que l'on tourne une page. Sans être véritablement gênant, cette légère latence est cependant inhabituelle pour une application iPad. Sur d'autres sources de données (par exemple, les flux RSS d'un site), ce léger problème n'est pas présent. Quoiqu'il en soit, la qualité du rendu final fait vite oublier ce petit désagrément.

En matière de sources de données supportées, Flipboard s'en sort plutôt bien. Qu'il s'agisse de Facebook, Twitter, LinkedIn, Google+, Google Reader, Flickr, Instagram, Tumblr, Youtube ou autre, il est possible de regrouper un grand nombre de sources diverses (y compris des flux RSS). Un catalogue de sources d'informations est disponible et en un clic, on peut créer un nouveau magazine à partir de l'une de ces sources.

Il n'est malheureusement pas possible de créer des magazines personnalisés en reprenant des articles issus de diverses sources. La seule possibilité est d'utiliser son fil "Favoris" dans Twitter ce qui est assez limité.

Un autre aspect du logiciel qui mériterait peut-être d'être plus travaillé est la fonction de partage : celle-ci peut se résumer à la création d'un email ou d'un tweet (cf. image en bas à droite). Heureusement, l'application est compatible avec le populaire Pocket (logiciel permettant de stocker des pages Web en vue d'une lecture ultérieure) qui se montre sensiblement plus riche de ce côté-là.

Bien que cela ne soit pas indispensable, un compte Twitter et un compte Google Reader sont tout de même conseillés si l'on veut bénéficier de toutes les fonctionnalités du produit.

Globalement, Flipboard s'est très bien comporté durant les tests et laisse une bonne impression. Etant donné la gratuité du logiciel, il serait dommage de s'en priver.

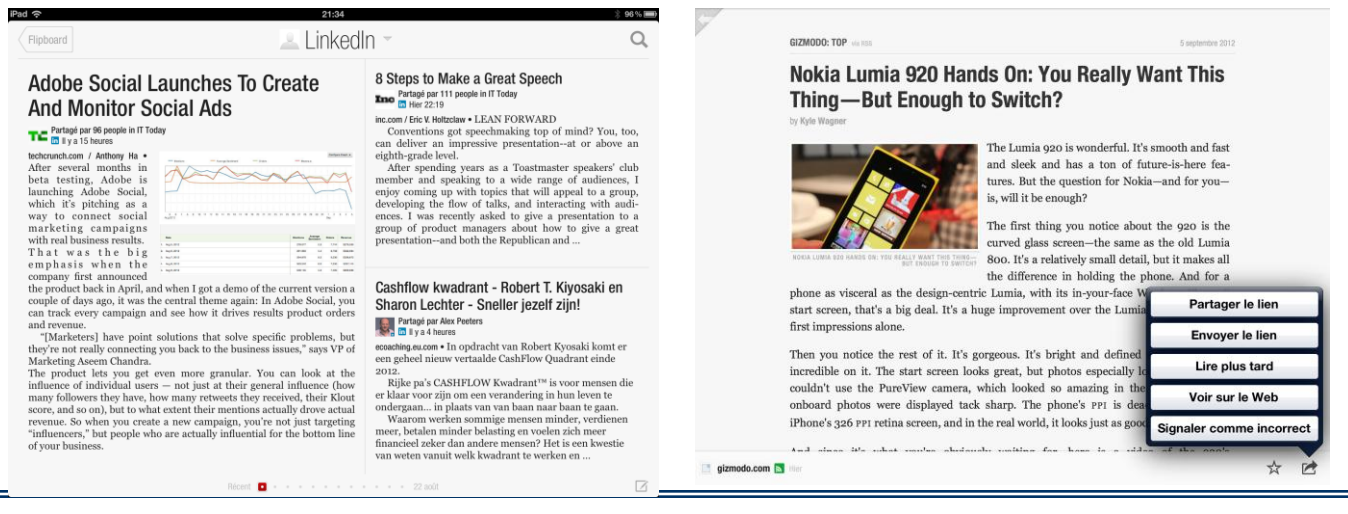

**Budget**

Flipboard peut être téléchargé gratuitement sur l'App Store d'Apple : [http://itunes.apple.com/fr/app/flipboard](http://itunes.apple.com/us/app/flipboard-your-social-news/id358801284&referrer=utm_source%3Dflipweb%26utm_medium%3Dweb_button%26utm_term%3Dios%26utm_content%3DUS%26utm_campaign%3Ddownload_button_ios)[lactualite-votre/id358801284?mt=8](http://itunes.apple.com/us/app/flipboard-your-social-news/id358801284&referrer=utm_source%3Dflipweb%26utm_medium%3Dweb_button%26utm_term%3Dios%26utm_content%3DUS%26utm_campaign%3Ddownload_button_ios)